# 第1章 电路的基本概念和基本定律

# 知识要点

- 1.了解电路和电路模型的概念;
- 2.了解电路的各种工作状态、额定值及功率平衡的意义;
- 3.理解电流源和电压源模型及其等效变换;
- 4.理解电流、电压和电功率,理解和掌握电路基本元件的特性;
- 5.能熟练分析与计算电路中各点的电位,会应用基尓霍夫定律分析电路;
- 6.初步学会利用 Multisim10 验证欧姆定律、基尔霍夫定律等,并进行简单的电路计算。

随着科学技术的飞速发展,现代电子设备的种类日益繁多,规模和结构更是日新月异,但 无论怎样设计和制造,其几乎都是由各种基本电路组成的。所以,学习电路的基础知识,掌握、 分析电路的规律与方法,是学习电路学的重要内容,也是进一步学习电机、电器和电子技术的 基础。本章将重点阐明有关电路的基本概念、基本元件特性和基尓霍夫定律。

# $1.1$

## $1.1.1$

从日常生活和生产实践可以体会到,用导线、开关等将电源和用电设备或用电器连接起来, 就构成一个电流流通的闭合路径。这就是电路。

电路的形式是多种多样的,但从电路的本质来说,其组成都有电源、负载、中间环节三个 最基本的部分。例如图 1-1 所示的手电筒电路中,电池把化学能转换成电能供给灯泡,灯泡却 把电能转换成光能做照明用。凡是将化学能、机械能等非电能转换成电能的供电设备,称为电 源,如干电池、蓄电池和发电机等;白炽灯的主要电磁性能是消耗电能,可用一个电阻元件表 示。诸如此类,各种电气设备和电器件及实际电路均有各自的模型。电路理论基础中所研究的 对象就是这种电路模型,习惯上称为电路,如图 1-2 所示。大规模的电路又称为电网络,简称 为网络。

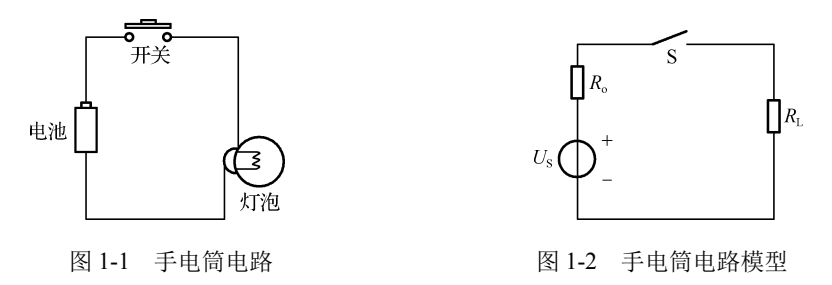

电路的种类繁多,但从电路的功能来说,其作用分为两个方面:其一实现电能的传输和转 换(如电力工程,它包括发电、输电、配电、电力拖动、电热、电气照明,以及交直流电之间 的整流和逆变等);其二进行信号的传递与处理(如信息工程,它包括语言、文字、音乐、图像 的广播和接收,生产过程中的自动调节,各种输入数据的数值处理,信号的存储等)。电路的作

用不同,对其提出的技术要求也不同,前者较多侧重于传输效率的提高,后者多侧重于信号在 传递过程中的保真、运算的速度和抗干扰等。

电路的电磁性能可以用电流、电压、电荷和磁通等物理变量来表示。电路中每个元件所反 映的电压和电流之间的关系可以用参数来表示,称这种元件为集中参数元件。由这些集中参数 元件组成的电路,称为集中参数电路,或集总参数电路。大部分电路都是集中参数电路。但也 有一些电路在对其进行分析和计算时,需要分析研究沿电路各处的电压和电流的分布规律,考 虑参数的分布性,例如,远距离的输电线和电视馈线等,这种电路称为分布参数电路。电路理 论基础研究的电路是集总参数电路。

## $1.1.2$

我们将实际电路元器件理想化而得到的只具有某种单一电磁性质的元件,称为理想电路元 件,简称为电路元件。每一种电路元件体现某种基本现象,具有某种确定的电磁性质和精确的 数学定义。常用的有表示将电能转换为热能的电阻元件、表示电场性质的电容元件、表示磁场 性质的电感元件及电压源元件和电流源元件等,其电路符号如图 1-3 所示。本章将分别讲解这 些常用的电路元件。

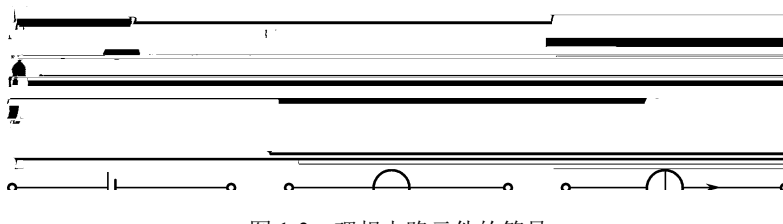

图 1-3 理想电路元件的符号

电路的作用虽然只有两个方面,但是实际电路的类型以及工作时发生的物理现象则是千差万 别的。我们不可能也没有必要去探讨每一个实际电路,而只需找出它们的普遍规律。为此,我们 把实际电路的元件理想化,忽略其次要的因素而用反映它们主要物理性质的理想元件来代替。这 样由理想元件组成的电路就是实际电路的电路模型,是对实际电路物理性质的高度抽象和概括。

用于构成电路的电工、电子元器件或设备统称为实际电路元件,简称实际元件。实际元件 的物理性质,从能量转换角度看,有电能的产生、电能的消耗以及电场能量和磁场能量的储存。 用来表征上述物理性质的理想电路元件(今后理想两字略去)分别称为恒压源 *U*S、恒流源 *I*S、 电阻元件 *R*、电容元件 *C*、电感元件 *L*。图 1-3 是它们的电路模型图形符号。它们为电路结构的 基本模型,由这些基本模型构成电路的整体模型。

例如如图 1-2 所示手电筒电路的电路模型。灯泡看成电阻元件 *R*L,干电池看成恒压源 *E*(或 *U*S)和电阻元件(内阻)*R*<sup>o</sup> 串联。可见电路模型就是实际电路的科学抽象。采用电路模型来分 析电路,不仅计算过程大为简化,而且能更清晰地反映电路的物理实质。

# $1.2$

电路中的变量是电流和电压。无论是电能的传输和转换,还是信号的传递和处理,都是这 两个量变化的结果。因此,弄清电流与电压及其参考方向,对进一步掌握电路的分析与计算是 十分重要的。

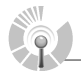

## $1.21$

#### 1.电流

电荷的定向移动形成电流。电流的大小用电流强度来衡量,电流强度亦简称为电流。其定 义:单位时间内通过导体横截面的电荷量。公式为

$$
i = \frac{\mathrm{d}q}{\mathrm{d}t} \tag{1-1}
$$

其中, *i* 表示随时间变化的电流, dq 表示在 dt 时间内通过导体横截面的电量。

在国际单位制中,电流的单位为安培,简称安(A)。实际应用中,大电流用千安培(kA) 表示, 小电流用毫安培(mA)表示或者用微安培(uA)表示。它们的换算关系:

$$
10^{-3}kA = 1A = 10^{3}mA = 10^{6} \mu A
$$

在外电场的作用下,正电荷将沿着电场方向运动,而负电荷将逆着电场方向运动(金属导 体内是自由电子在电场力的作用下的定向移动形成电流),习惯上规定:正电荷运动的方向为电 流的正方向。

如果电流的大小和方向都不随时间变化,则这种电流称为恒定电流,简称直流(Direct Current,DC),可用符号 *I* 表示。如果电流的大小和方向都随时间变化,则这种电流称为交变 电流, 简称交流 (Alternating Current, AC), 可用符号 *i*(*t*)来表示。

## 2.电流的参考方向

简单电路中,电流从电源正极流出,经过负载,回到电源负极。在分析复杂电路时,一般 难以判断出电流的实际方向,而列方程、进行定量计算时需要对电流有一个约定的方向。对于 交流电流,电流的方向随时间改变,无法用一个固定的方向表示,因此引入电流的"参考方向"。

① 参考方向的指定方法:从两种可能的流动方向中任意指定一种作为电流的参考方向即可。

② 参考方向标注方法:箭头标注或双下标标注。

③ 指定参考方向后电流的表示方法:用代数量来表示,并规定实际方向与参考方向一致时, 电流代数量符号为"+";反之符号为"-"。

参考方向可以任意设定,如用一个箭头表示某电流的假定正方向,就称之为该电流的参考 方向。当电流的实际方向与参考方向一致时,电流的数值就为正值(即 *i* >0),如图 1-4 (a)所 示;当电流的实际方向与参考方向相反时,电流的数值就为负值(即 *i<*0),如图 1-4(b)所示。 电流参考方向指定后,电流 *i* 就为代数量,若没指定电流参考方向,电流 *i* 的正、负值毫无意义。 所以在分析电路时要预先指定电流的参考方向。

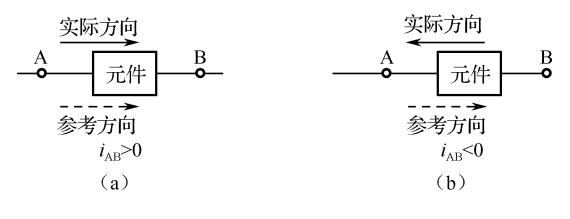

图 1-4 电流及其参考方向

## $1.22$

#### 1.电压

如图 1-5 所示的电路,在电场力的作用下,正电荷要从电源正极 a 经过导线和负载流向负

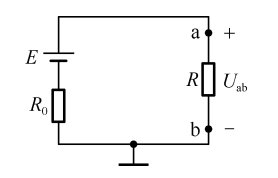

图 1-5 电压定义示意图

极 b (实际上是带负电的电子由负极 b 经负载流向正极 a), 形成电流, 而电场力就对电荷做了功。 电场力把单位正电荷从 a 点经外电路(电源以外的电路) Hot

b 点所做的功, 叫做 a、b 两点之间的电压, 记做 *U*<sub>ab</sub>。因此, 电压是 衡量电场力做功本领大小的物理量。

若电场力将正电荷 d*q* 从 a 点经外电路移送到 b 点所做的功是 d*w*, 则 a、b 两点间的电压为

$$
u_{ab} = \frac{dw}{dq} \tag{1-2}
$$

在国际单位制中,电压的单位为伏特,简称伏(V)。实际应用中,大电压用千伏(kV)表 示,小电压用毫伏(mV)表示或者用微伏(μV)表示。它们的换算关系:

$$
10^{-3} \text{kV} = 1 \text{V} = 10^{3} \text{mV} = 10^{6} \mu \text{V}
$$

电压的方向规定为从高电位指向低电位,在电路图中可用箭头来表示。

若电压的大小和极性均不随时间变动,这样的电压称为恒定的电压或直流电压,可用符号 *U* 表示。若电压的大小和极性均随时间变化,则称为交变电压或交流电压,用符号 *u*(*t*)表示。

#### 2.电压的参考方向

在比较复杂的电路中,往往不能事先知道电路中任意两点问的电压,为了分析和计算方便, 与电流的方向规定类似,在分析计算电路之前必须对电压标以极性(正、负号),或标以方向(箭 头),这种标法是假定的参考方向,如图 1-6 所示。如果采用双下标标记时,电压的参考方向意 味着从前一个下标指向后一个下标, 图 1-6 元件两端电压记做 uAB;若电压参考方向选 B 点指向  $A$  点, 则应写成  $u_{BA}$ , 两者仅差一个负号, 即  $u_{AB}=-u_{BA}$ 。

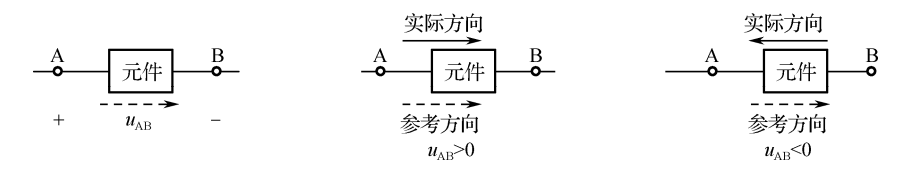

图 1-6 电压参考方向的表示方法

对实际电路中两点间电压的实际方向通常也难以判断或时刻改变,同样为分析方便,引入 电压的参考方向。

① 电压参考方向的指定方法:从两种可能方向中任意指定一种作为参考方向。

② 电压参考方向的标注方法: 箭头标注法、双下标标注法、"+""-"极性标注法三种。

③ 指定参考方向后电压的表示方法:同样采用代数量表示,并规定若实际方向与参考方向 一致,符号取"+";反之,符号取"-"。

分析求解电路时,先按选定的电压参考方向进行分析、计算,再由计算结果中电压值的正 负来判断电压的实际方向与任意选定的电压参考方向是否一致。即电压值为正,则实际方向与 参考方向相同;电压值为负,则实际方向与参考方向相反。

#### $1.23$

对于电路中任意一段电路或一个元件,其电流参考方向和电压参考方向的指定互不相关, 可以独立地任意指定。如果一段电路或一个元件的电流与电压具有相同 的参考方向, 则这种方向称为关联参考方向; 否则为非关联参考方向, 如图 1-7 所示。

需要指出:

图 1-7 电流电压关联参 考方向示意图

(1)分析电路前必须选定电压和电流的参考方向。

(2)参考方向一经选定,必须在图中相应位置标注(包括方向和符号),在计算过程中不得 任意改变。

(3)参考方向不同时,其表达式相差一个负号,但实际方向不变。

# $1.24$

为了分析问题方便,常在电路中指定一点作为参考点,假定该点的电位是零,用符号"⊥" 表示,如图 1-8 所示。在生产实践中,把地球作为零电位点,凡是机 壳接地的设备,机壳电位即为零电位。

电位:在电场中,将单位正电荷从指定点 A 移至参考点 O 时电 场力所做的功称为 A 点电位,记为  $u_A$ , 即  $u_A$ =dw(t)/dq。可见, 电场 图 1-8 电位定义示意图

中同一点 A 的电位 *u*<sup>A</sup> 随参考点的不同而不同。因此在计算电位时,首先必须在电场中指定参 考点。

电路中其他各点相对于参考点的电压即是各点的电位,因此,任意两点间的电压等于这两 点的电位之差,我们可以用电位的高低来衡量电路中某点电场能量的大小。

电路中各点电位的高低是相对的,参考点不同,各点电位的高低也不同,但是电路中任意 两点之间的电压与参考点的选择无关。电路中,比参考点电位高的各点电位是正电位,比参考 点电位低的各点电位是负电位。

【例 1-1】 如图 1-9 所示电路,若已知 2s 内有 4C 正电荷均匀地由 a 点经 b 点移动至 c 点, 且知由 a 点移动至 b 点电场力做功 8J, 由 b 点移动到 c 点电场力做功 12J。

(1)标出电路中电流参考方向并求出其值,若以 b 点做参考点(又称接地点),求电位 *U*a、  $U_{\text{b}}$ ,  $U_{\text{c}}$ , 电压  $U_{\text{ab}}$ ,  $U_{\text{bc}}$ 

(2)标出电流参考方向,与(1)时相反,并求出其值,若以 c 点做参考点,再求电位 *U*a、  $U_{\rm b}$ ,  $U_{\rm c}$ , 电压  $U_{\rm ab}$ ,  $U_{\rm bc}$ 

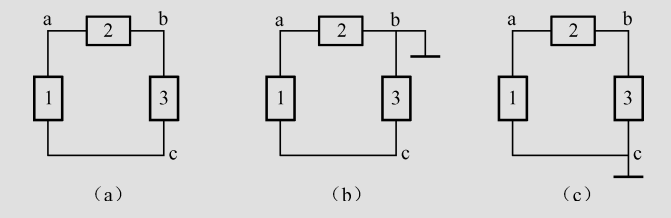

图 1-9 例 1-1 电路

解: (1)  $U_b = 0$ ,  $U_a = W_{ab}/q = 2V$ ,  $U_c = -3V$ ,  $U_{ab} = U_a - U_b = 2V$ ,  $U_{bc} = 3V$ . (2)  $U_c = 0$ ,  $U_a = (8+12)/4 = 5V$ ,  $U_b = 3V$ ,  $U_{ab} = 2V$ ,  $U_{bc} = 3V$ .

【例 1-2】 求图 1-10 中 a 点的电位, 图 1-10 (b) 中 20Ω电阻中电流为零。

 $^{+12V}$   $^{50\Omega}$  a  $^{30\Omega}$   $^{-4V}$  $+12V$  $\mathbf{a}$  $\overline{\phantom{0}}$  $(a)$  $(h)$ 图 1-10 例 1-2 图

解: 对于图 1-10 (a) 有

$$
U_{\rm a} = -4 + \frac{30}{50 + 30} \times (12 + 4) \text{V} = 2 \text{V}
$$

对于图 1-10 (b), 因  $20\Omega$ 电阻中电流为零, 故  $U_{\rm a} = 0$ 

【例 1-3】 电路如图 1-11 所示,求开关 S 断开和闭合时 A、B 两点的电位 *U*A、*U*B。 解: 设电路中电流为 *I*, 如图 1-11 所示。  $\frac{\bullet}{-20V}$ (1)开关 S 断开时:  $I = \frac{20 - (-20)}{2 + 3 + 2} = \frac{40}{7}$  $\frac{20 - (-20)}{2 \cdot 2} = \frac{40}{7} A$ 

图 1-11 例 1-3 图

因为  $20 - U_{\rm A} = 2I$ 

同理: B

所以  $U_A = 20 - 2I = 20 - 2 \times \frac{40}{7} = \frac{60}{7}V$ 7 7  $U_A = 20 - 2I = 20 - 2 \times \frac{10}{I} =$ 

$$
U_{\rm B} = 20 - (2 + 3)I = 20 - 5 \times \frac{40}{7} = -\frac{60}{7}V
$$

(2)开关 S 闭合时:

$$
I = \frac{20 - 0}{2 + 3} = 4A
$$
  

$$
U_A = 3I = 3 \times 4 = 12V
$$
  

$$
U_B = 0V
$$

 $1$ —

1.实训目的

(1)掌握电位和电压的仿真测量方法。

(2)熟悉仿真软件 Multism10 的使用。

2.实训器材

计算机、仿真软件 Multism10。

3.实训原理

电路中其他各点相对于参考点的电压即是各点的电位,任意两点间的电压等于这两点的电 位之差。

4.实训电路和分析

【例 1-4】 电路如图 1-12 所示,分别以点 a、b 为参考点,求出电路中 c 点的电位和电阻  $R_1$ 两端的电压。

(1)理论分析 在图 1-12 中, 以 a 点为参考点, 即  $V_{\rm a} = 0$ V,  $V_{\rm b} =$ 12V 。 *R*<sup>1</sup> 两端的电压为

$$
U_{\text{R1}} = \frac{12}{2+4} \times 2 = 4\text{V}
$$

 $\overline{m} U_{R1} = V_a - V_c$ ,  $\overline{E} \mathbb{E} V_c = V_a - U_{R1} = 0 - 4 = -4V_c$ 

以 b 点为参考点, 即  $V_2 = 0$ V ,  $V_3 = 12$ V 。  $R_1$  两端的 电压为

$$
U_{\text{R1}} = \frac{12}{2+4} \times 2 = 4V
$$

 $\overline{m} U_{R1} = V_a - V_c$ ,  $\overline{B} \mathbf{L}$   $V_c = V_a - U_{R1} = 12 - 4 = 8V$ .

(2) 仿真分析

① 以 a 点为参考点时,按图 1-13(a)所示电路图连线,将虚拟万用表接在电阻 *R*1两端, 测量出电阻 R<sub>1</sub> 两端电压, 同时将实时测量探针的探头移到电路的 c 点上, 测出 c 点的电位。

② 同理, 以 b 点为参考点时, 按图 1-13 (b) 所示电路图连线, 测出 c 点的电位。

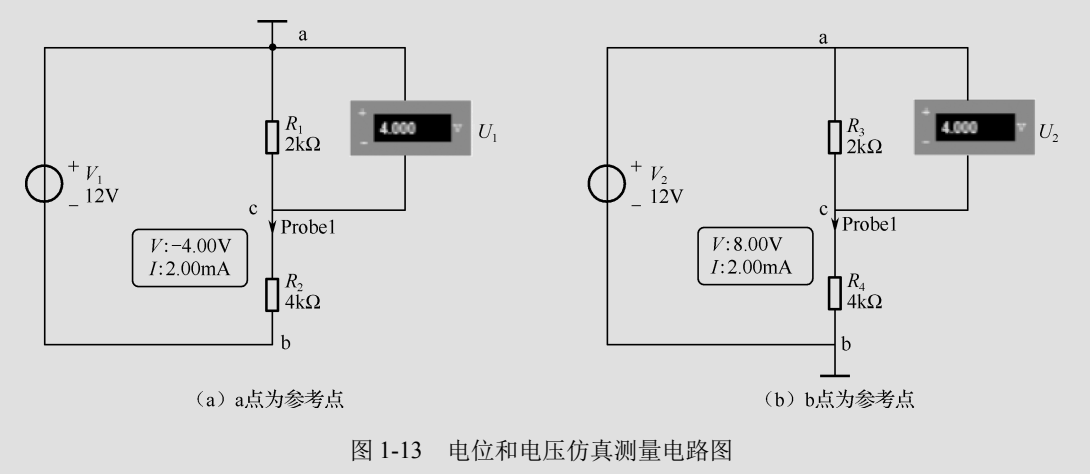

#### 5.实训总结

- (1)分析参考点改变时,电路中各点的电位和两点间的电压的改变情况。
- (2)总结电路中电位与电压的区别与联系。
- (3)总结使用 Multisim10 软件进行仿真实验的操作经验。

# $1.3$

# $1.3.1$

在电路中,电荷流动时,总是伴随着电能和其他形式能量的相互转换。电荷在电路的某些 部分(如电源处)得到电能,而在另外一些部分(如电阻元件处)失去电能。正电荷从电路元 件电压的"+"极端,经元件移到电压"-"极端,是从高电位点移向低电位点,是电场力对电 荷做功的结果。这时,电荷失去电能,元件吸收能量,或者称元件消耗电能。相反地,正电荷 从电路元件电压"-"极端,经元件移到电压的"+"极端,是外力(化学力、电磁力等)对电

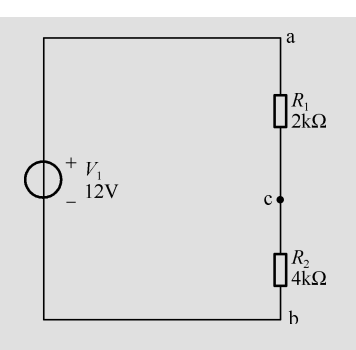

图 1-12 电位和电压测量电路图

荷做功,这时电荷获得电能,元件发出电能,或者称元件提供电能。

若某一个电路元件两端的电压为 u(t), 在 dt 时间内从电压"+"极端到"-"极端流过元件 的电量为 dq, 那么由式(1-2)和式(1-1)可得电场力所做的功, 即元件所吸收的电能为  $dw(t) = u(t)i(t)dt$  (1-3)

式(1-3)中,*w*(*t*)为电能的符号。

电能对时间的导数是电功率,电功率的符号用 *p*(*t*)来表示,于是该元件吸收的电功率为

$$
p(t) = \frac{\mathrm{d}w(t)}{\mathrm{d}t} = u(t)i(t) \tag{1-4}
$$

若元件的电流为直流电流 *I*,电压为直流电压 *U*,则电功率为

$$
P = UI \tag{1-5}
$$

式(1-4)和式(1-5)中的电压 u(t) 和电流 i(t) 是关联参考方向, p(t) 为元件吸收的电功率。若 在某时,  $p(t) > 0$ , 表明元件确实吸收电功率;  $p(t) < 0$ , 表明元件实际上提供了电功率, 或输出 电功率。

电流的单位为安培(A)、电压的单位为伏特(V)、能量的单位为焦耳(J)、时间的单位为 秒(s)时,则电功率的单位为瓦特(W)。

为了便于识别与计算,对同一元件或同一段电路,往往把它们的电流和电压参考方向选为 一致,这种情况称为关联参考方向,如图 1-14(a)所示。如果两者的参考方向相反则称为非关 联参考方向, 如图 1-14 (b) 所示。

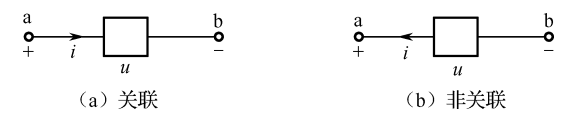

图 1-14 电压与电流的方向

有了参考方向与关联的概念,则电功率计算式(1-4)就可以表示为以下两种形式。 (1)当 *u*、*i* 为关联参考方向时,则

$$
p = ui \quad (\underline{\vec{a}} \cdot \underline{\vec{m}} \cdot \underline{\vec{m}} \cdot \underline{\vec{m}} \cdot P = UI \quad ) \tag{1-6}
$$

(2)当 *u*、*i* 为非关联参考方向时,则

$$
p = -ui \quad (\n\equiv \hat{\mathbf{m}} \cdot \hat{\mathbf{m}} \cdot \hat{\mathbf{m}} \cdot \hat{\mathbf{m}} \cdot \hat{\mathbf{m}} \cdot \hat{\mathbf{m}} \tag{1-7}
$$

无论关联与否,只要计算结果 p>0,则该元件吸收功率,即消耗功率,该元件是负载; 若 p<0, 则该元件发出功率, 即产生功率, 该元件是电源。

根据能量守恒定律,对一个完整的电路,发出功率的总和应正好等于吸收功率的总和。

【例 1-5】 计算图 1-15 中各元件的功率,指出是吸收还是发出功率,并求整个电路的功率。 已知电路为直流电路,*U*1=4V,*U*2= 8V,*U*3=6V,*I*=2A。

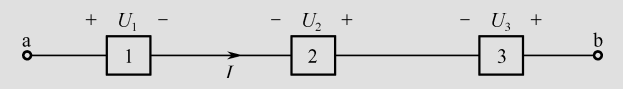

图 1-15 例 1-5 电路图

解: 在图中, 元件 1 电压与电流为关联参考方向, 由式 (1-6) 得

 $P_1 = U_1 I = 4 \times 2 = 8W$ 

故元件 1 吸收功率。

元件 2 和元件 3 电压与电流为非关联参考方向, 由式 (1-7) 得

$$
P_2 = -U_2I = -(8) \times 2 = 16 \text{W}
$$
  

$$
P_3 = -U_3I = -6 \times 2 = -12 \text{W}
$$

故元件 2 吸收功率, 元件 3 发出功率。

整个电路功率为

#### $P = P_1 + P_2 + P_3 = 8 + 16 - 12 = 12W$

本例中,元件 1 和元件 2 的电压与电流实际方向相同,二者吸收功率;元件 3 的电压与电 流实际方向相反,发出功率。由此可见,当电压与电流实际方向相同时,电路一定吸收功率, 反之则发出功率。实际电路中,电阻元件的电压与电流的实际方向总是一致的,说明电阻总在 消耗能量;而电源则不然,其功率可能为正也可能为负,这说明它可能作为电源提供电能,也 可能被充电,吸收功率。

# $1.3.2$

电路在一段时间内消耗或提供的能量称为电能。根据式(1-4),电路元件在 *t*0到 *t* 时间内消 耗或提供的能量为

$$
w = \int_{t_0}^t p dt \tag{1-8}
$$

$$
\underline{\mathbf{E}}\,\,\underline{\hat{\mathbf{m}}}\,\underline{\mathbf{E}}\,\,\underline{\mathbf{F}}\,\,\underline{\mathbf{F}}
$$

在国际单位制中,电能的单位是焦耳(J)。1J 等于 1W 的用电设备在 1s 内消耗的电能。通 常电力部门用"度"作为单位测量用户消耗的电能,"度"是千瓦时(kWh)的简称。1 度(或 1 千瓦时) 电等于功率为 1kW 的元件在 1h 内消耗的电能。即

# 1 度=1kWh= $10^3 \times 3600 = 3.6 \times 10^6$ J

如果实际通过元件的电流过大,会由于温度升高使元件的绝缘材料损坏,甚至使导体熔化; 如果电压过大,会使绝缘击穿,所以必须加以限制。

电气设备或元件长期正常运行的电流允许值称为额定电流,其长期正常运行的电压允许值 称为额定电压;额定电压和额定电流的乘积为额定功率。通常电气设备或元件的额定值标在产 品的铭牌上。如一白炽灯标有"220V、40W",表示它的额定电压为 220V,额定功率为 40W。

【例 1-6】 计算图 1-16 所示电路的电功率。设图 1-16(a)中,(1) *I* 1A,*U* 2 V; (2)  $I = 1$ A,  $U = -2V$ 。设图 1-16(b)中, (1)  $I = -2A$ ,  $U = 3V$ ; (2)  $I = -2A$ ,  $U = -3V$ .

解:(1)在图 1**-**16(a)中 *I* 和 *U* 为关联参考方向。

① 元件吸收的电功率为

 $P = U/I = 1 \times 2 = 2$  W

② 元件吸收的电功率为

 $P = UI = (-2) \times 1 = -2$  W

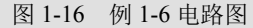

计算结果为负值,表明该元件向外提供 2W 电功率。

(2)在图 1-16(b)中,电压和电流为非关联参考方向,*U* 与 *I* 的乘积表示该元件提供的电功率。 ① 元件提供的电功率为

$$
P = -UI = -3 \times (-2) = 6
$$
 W

计算结果 *P* >0,表明其实际吸收了 6W 电功率。

② 元件提供的电功率为

$$
P = -UI = -(-3) \times (-2) = -6
$$
 W

计算结果 *P*<0,表明该元件向外提供 6W 电功率。

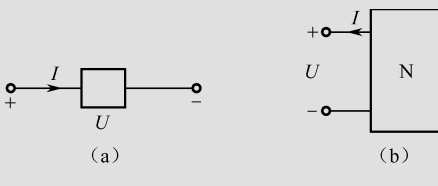

 $2-$ 

1.实训目的

- (1)掌握功率的测量方法。
- (2)熟悉仿真软件 Multism10 的使用。
- 2.实训器材

计算机、仿真软件 Multism10。

3.实训原理

电功率是一个重要的参数,主要指电源提供的功率和电路消耗的功率两大类,如图 1-17 所示。

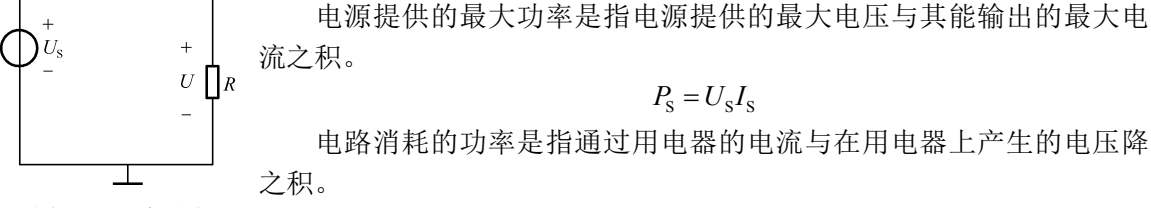

图 1-17 原理图

一般情况下,电源提供的功率等于用电器消耗的功率。另外,用电器上消耗的功率通过其 等效电阻来换算:  $P = I^2 R$ ,  $P = \frac{U^2}{R}$ 。

 $P = UU$ 

XWM<sub>2</sub>

## 4.实训电路和分析

在 Multisim 10 中可以利用虚拟仪器功率表测量电阻上的功率。

【例 1-7】 如图 1-18 所示,求电阻 *R*1上消耗的功率。

(1)理论分析

电路中电源电压为 12V, 负载等效电阳为 12Ω, 则电路消耗的功率为

$$
P = V_1 I = 12 \times \frac{12}{12} = 12
$$
 W

(2) 仿真分析

其功率连接如图 1-19 所示, 运行仿真, 图中功率表指示为 12W。

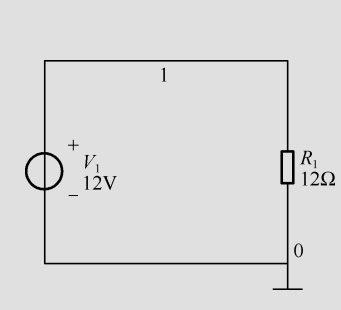

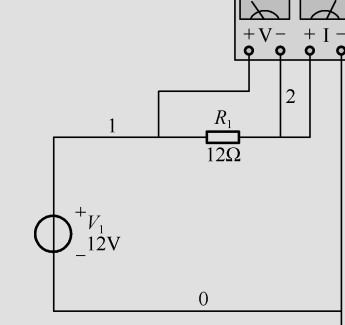

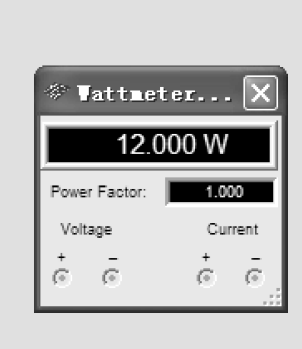

图 1-18 功率测量电路图 网络罗马 网络罗马 网络 2-19 功率测量仿真图

#### 5.实训总结

(1)改变电阻阻值,电阻上消耗的功率发生怎样的变化?

(2)电源提供的功率与电阻上消耗的功率是什么关系?

# $1.4$

电阻元件、电感元件、电容元件都是理想的电路元件,它们均不发出电能,称为无源元件。 它们有线性和非线性之分,线性元件的参数为常数,与所施加的电压和电流无关。本节主要分 析讨论线性电阻、电感、电容元件的特性。

 $1.4.1$ 

电阻是一种最常见的、用于反映电流热效应的二端电路元件。电阻元件可分为线性电阻和 非线性电阻两类,如无特殊说明,本书所称电阻元件均指线性电阻元件。在实际交流电路中, 像白炽灯、电阳炉、电烙铁等,均可看成线性电阻元件。图 1-20 (a)是线性电阻的符号, 在电 压、电流关联参考方向下,其端口伏安关系为

$$
u = Ri \tag{1-10}
$$

式中,*R* 为常数,用来表示电阻及其数值。

式(1-10)表明,凡是服从欧姆定律的元件即是线性电阻元件。图 1-20(b)为它的伏安特 性曲线。若电压、电流在非关联参考方向下,伏安关系应写成:

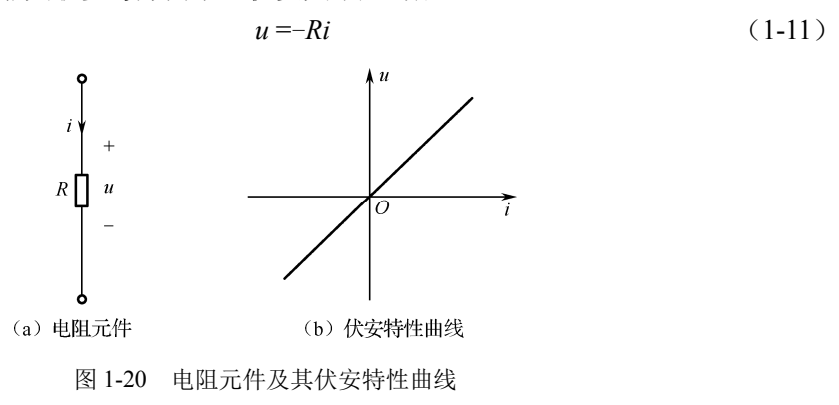

在国际单位制中, 电阻的单位是欧姆(Ω),规定当电阻电压为 IV、电流为 1A 时的电阻值为 1Ω。此外电阻的单位还有千欧(kΩ)、兆欧(MΩ)。电阻的倒数称为电导,用符号 G 来表示,即

$$
G = \frac{1}{R} \tag{1-12}
$$

电导的单位是西门子(S), 或  $1/\mathbb{X}$ 姆( $1/\Omega$ )。

电阻是一种耗能元件。当电阻通过电流时会发生电能转换为热能的过程。而热能向周围 扩散后,不可能再直接回到电源而转换为电能。电阻所吸收并消耗的电功率可由式(1-6)计 算得到:

$$
p = ui = i^2 R = \frac{u^2}{R}
$$
 (1-13)

一般电路消耗或发出的电能可由以下公式计算:

$$
w = \int_{t_0}^t u \, \mathrm{d}t \tag{1-14}
$$

在直流电路中:

 $e_L$  3 L

 $\ddot{+}$ 

其中:

$$
P = UI = I^2 R = \frac{U^2}{R}
$$
 (1-15)

$$
W = UI(t - t_0) \tag{1-16}
$$

 $1.4.2$ 

 $\overline{u}$ 

电感元件是实际的电感线圈即电路元件内部所含电感效应的抽象,它能够存储和释放磁场 能量。空心电感线圈常可抽象为线性电感,用图 1-21 所示的符号表示。

$$
u = -e_{\rm L} = L\frac{\mathrm{d}i}{\mathrm{d}t} \tag{1-17}
$$

式(1-17)表明,电感元件上任一瞬间的电压大小,与这一瞬间电流对时间 的变化率成正比。如果电感元件中通过的是直流电流,因电流的大小不变, 图 1-21 电感元件

即 d*i*/d*t*=0,那么电感上的电压就为零,所以电感元件对直流可视为短路。 在关联参考方向下,电感元件吸收的功率为

$$
p = ui = Li\frac{di}{dt}
$$
 (1-18)

则电感线圈在(0~t)时间内,线圈中的电流由 0 变化到 *I* 时, 吸收的能量为

$$
W = \int_0^t p dt = \int_0^t L i dt = \frac{1}{2} L I^2
$$
 (1-19)

即电感元件在一段时间内储存的能量与其电流的平方成正比。当通过电感的电流增加时, 电感元件就将电能转换为磁能并储存在磁场中;当通过电感的电流减小时,电感元件就将储存 的磁能转换为电能释放给电源。所以,电感是一种储能元件,它以磁场能量的形式储能,同时 电感元件也不会释放出多余吸收或储存的能量,因此它也是一个无源的储能元件。

# $1.4.3$

电容器种类很多,但从结构上都可看成由中间夹有绝缘材料的两块金属极板构成。电容元 件是实际的电容器即电路器件的电容效应的抽象,用于反映带电导体周围存在电场,能够储存 和释放电场能量的理想化的电路元件。它的符号及规定的电压和电流参考方 向如图 1-22 所示。

当电容接上交流电压 *u* 时,电容器不断被充电、放电,极板上的电荷也 随之变化,电路中出现了电荷的移动,形成电流 *i*。若 *u*、*i* 为关联参考方向, 则有

$$
i = \frac{\mathrm{d}q}{\mathrm{d}t} = C \frac{\mathrm{d}u}{\mathrm{d}t} \tag{1-20} \qquad \qquad \mathbb{R} \qquad 1-22 \qquad \text{H} \qquad \text{H} \qquad \text{H
$$

式(1-20)表明,电容器的电流与电压对时间的变化率成正比。如果电容器两端加直流电压, 因电压的大小不变,即 d*u*/d*t*=0,那么电容器的电流就为零,所以电容元件对直流可视为断路, 因此电容具有"隔直通交"的作用。

在关联参考方向下,电容元件吸收的功率为

$$
p = ui = uC\frac{du}{dt} = Cu\frac{du}{dt}
$$
 (1-21)

则电容器在(0~t)时间内, 其两端电压由 0 增大到 *U* 时, 吸收的能量为

$$
W = \int_0^t p dt = \int_0^U C u du = \frac{1}{2} C U^2
$$
 (1-22)

式(1-22)表明,对于同一个电容元件,当电场电压高时,它储存的能量就多;对于不同 的电容元件,当充电电压一定时,电容量大的储存的能量多。从这个意义上说,电容 *C* 也是电 容元件储能本领大小的标志。

当电压的绝对值增大时,电容元件吸收能量,并转换为电场能量;电压减小时,电容元件 释放电场能量。电容元件本身不消耗能量,同时也不会放出多余吸收或储存的能量,因此电容 元件也是一种无源的储能元件。

$$
3 - \overline{\phantom{0}}
$$

# 1.实训目的

- (1)掌握欧姆定律的测量方法。
- (2)熟悉仿真软件 Multism10 的使用。

# 2.实训器材

计算机、仿真软件 Multism10。

3.实训原理

欧姆定律给出了线性电阻两端的电压和流过电阻的电流之间的关系: *<sup>U</sup> <sup>I</sup> <sup>R</sup>* 。

#### 4.实训电路和分析

利用 Multisim 10 仿真软件分析电压、电路参数是电路分析中常用的一种方法。 【例 1-8】 电路如图 1-23 所示, 电源 V<sub>1</sub>=12V, 电阻 R<sub>1</sub>=10Ω, 求流过 R<sub>1</sub>的电流。

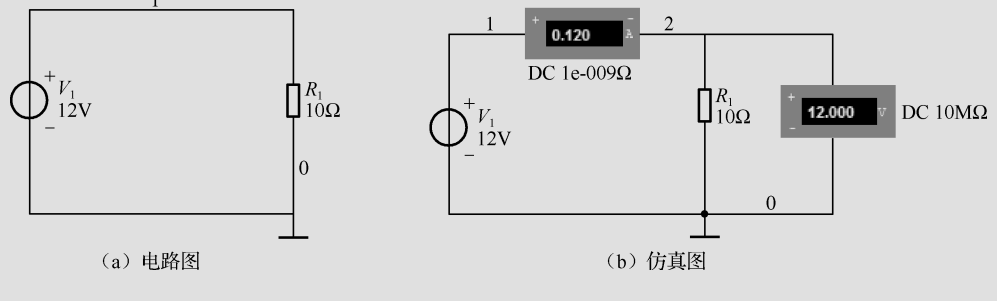

图 1-23 电路图与仿真图

(1)理论分析

根据欧姆定律,流过 R1的电流:  $I = \frac{r_1}{R_1}$  $=\frac{12}{12}$  = 1.2A 10  $I = \frac{V_1}{R_1} = \frac{12}{10} = 1.2$ A.

(2)仿真分析

方法一:利用 Multisim 10 中的电压表和电流表测量电阻 *R*1中的电流。

根据欧姆定律可得,*R*1的端电压为 12V,流过 *R*1的电流为 1.2A。在 Multisim 10 的电路窗 口中创建图 1-23 (a) 所示的电路, 启动仿真, 图 1-23 (b) 中电压表、电流表的读数即为仿真

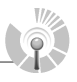

分析的结果。可见,理论计算与电路仿真结果相同。

方法二:直流工作点分析电路。

直流(静态)工作点分析就是电路在只受直流电压源或电流源作用时,每个节点上的电压 及流过电源的电流,是其他性能分析的基础。在进行直流工作点分析时,电路中的交流电源将 被置为零,电感短路,电容开路,包含为整件被视为高阻接地,这种分析方法对电路 的分析非常适用。

由于 Multisim 10 仿真软件在静态分析时得到每个节点上的电压及流过电源的电流,所以在 求解  $R_1$ 上电流时, 引进一个 0V 独立的电压源  $V_2$ 与电阻  $R_1$ 串联, 电压源  $V_2$ 上的电流就为  $R_1$ 的电流。在 Multisim 10 的电路窗口中创建图 1-24 所示仿真电路。

需要对电路进行直流工作点分析时,执行"Simulate"→"Analysis"→"DC Operating Point Analysis"菜单命令,或者单击"Analysis"按钮,选择"DC Operating Point Analysis"命令,进 入如图 1-25 所示的参数设置窗口。

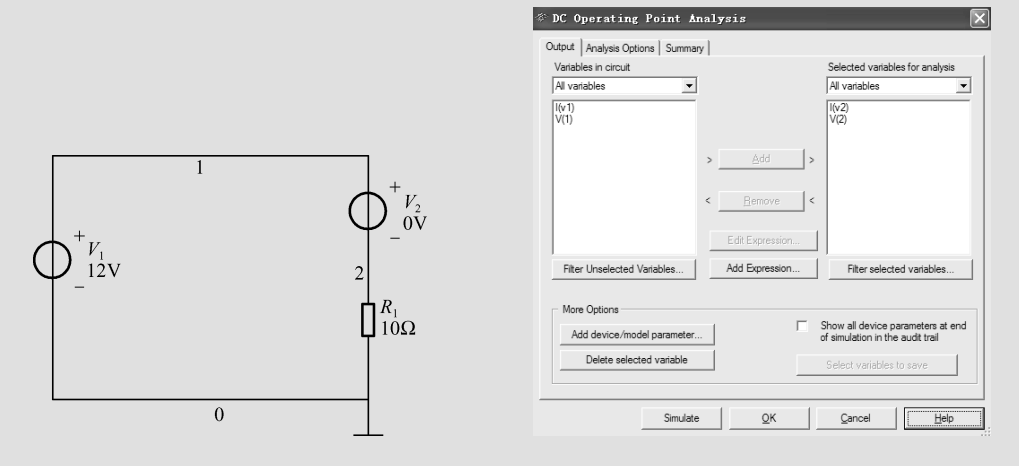

图 1-24 仿真电路图 网络罗马 网 1-25 直流工作点分析参数设置窗口

图 1-25 对话框包含 3 个标签选项, "Output"选项卡显示当前电路所有可能用于观察的输出 变量,用户可以选择希望在分析中使用的变量(节点); "Analysis Options"选项卡主要设置仿 真分析的杂项参数;"Summary"选项卡对在仿真前所设置的参数进行确认。由图 1-26 可知节点 2 的电压即为电阻  $R_1$ 上的电压降, V(2)表示节点对地的电位即电阻  $R_1$ 上的电压降; 电压源  $V_2$ 上的电流表示为 I(v2),即电阻 *R*<sub>1</sub>上的电流。仿真结果如图 1-26 所示,当电路分析过程较为复 杂时可以使用直流工作点分析得到电路上的电压和电流相关信息,如关心某个元件上的电流可 以使用 0V 电压源与该器件串联。

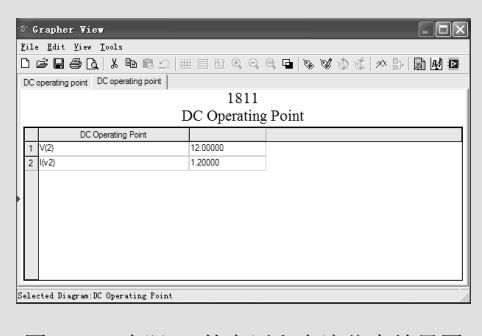

图 1-26 电阻 *R*<sup>1</sup> 的电压和电流仿真结果图

#### 5.实训总结

修改电路参数,用 Multisim10 验证欧姆定律,体会 Multisim10 仿真的特点。

# $1.5$

在组成电路的各种元件中,电源是提供电能或电信号的元件,常称为有源元件,如发电机、 电池和集成运算放大器等。电源中,能够独立地向外电路提供电能的电源,称为独立电源;不 能向外电路提供电能的电源称为非独立电源,又称为受控源。本节介绍独立电源,它包括电压 源和电流源。

#### $1.5.1$

理想电压源(以后简称电压源)是实际电源的一种抽象。它的端电压总能保持某一恒定值 或时间函数值,而与通过它们的电流无关,也称为恒压源。图 1-27(a)为理想电压源的一般电 路符号, 图 1-27 (b) 是理想电池符号, 专指理想直流电压源。理想电压源的伏安特性可写为

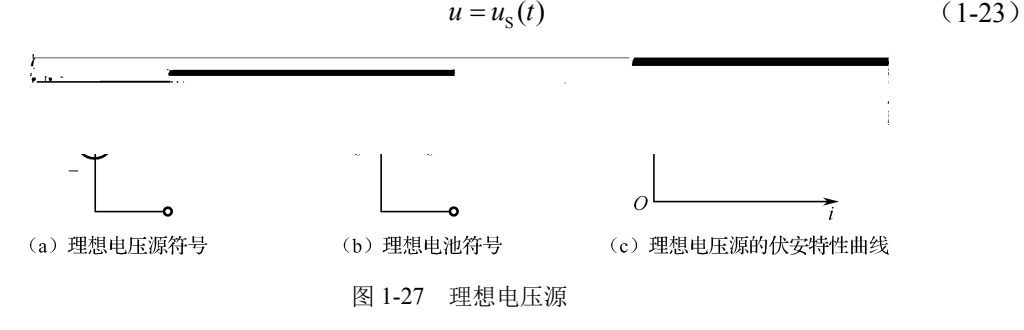

理想电压源的电流是任意的,与电压源的负载(外电路)状态有关。图 1-27(c)为理想电 压源的伏安特性曲线。

实际的电源总是有内部消耗的,只是内部消耗通常都很小,因此可以用一个理想的电压源 元件与一个阻值较小的电阻(内阻)串联组合来等效,如图 1-28 (a)虚线部分所示。

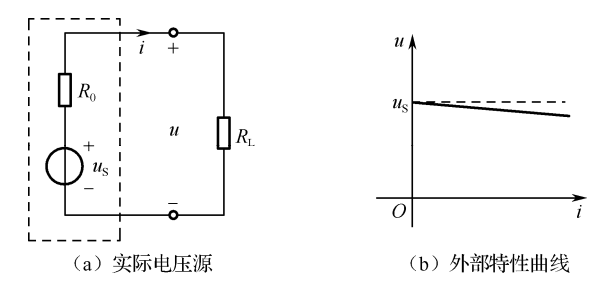

图 1-28 实际电压源模型及其外部特性曲线

实际电压源两端接上负载 *R*L后,负载上就有电流 *i* 和电压 *u*,分别称为输出电流和输出电 压。在图 1-28 (a) 中, 实际电压源的外特性方程为

$$
u = us - iR0
$$
 (1-24)

由此可画出实际电压源的外部特性曲线,如图 1-28 (b) 的实线部分所示, 它是一条具有一 定斜率的直线段,因内阻很小,所以外特性曲线较平坦。

实际电压源不接外电路时,电流总等于零值,这种情况称为"电压源处于开路"。当 *u*S(*t*)=0 时,实际电压源的伏安特性曲线为 u-i 平面上的电流轴,输出电压等于零,这种情况称为"电压 源处于短路",实际中是不允许发生的。

 $1.5.2$ 

理想电流源(以后简称电流源)也是实际电源的一种抽象。它提供的电流总能保持恒定值 或时间函数值,而与它两端所加的电压无关,也称为恒流源。图 1-29(a)为理想电流源的一般 电路符号。理想电流源的伏安特性可写为

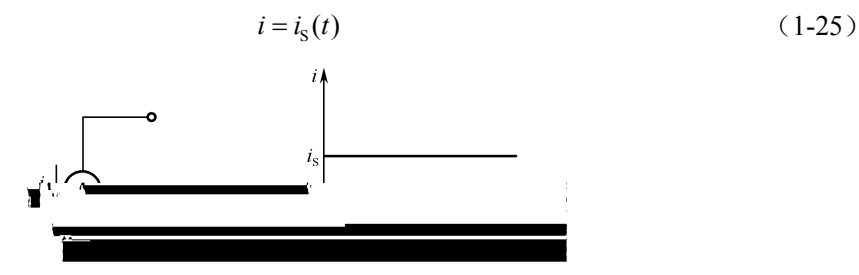

图 1-29 理想电流源

理想电流源两端所加电压是任意的,与电流源的负载(外电路)状态有关。图 1-29 (b) 为 理想电流源的伏安特性曲线。

实际的电源总是有内部消耗和消耗通常都很小,因此可以用一个理想的电流源 元件与一个阻值很大的电阻(内阻)并联组合来等效, 如图 1-30 (a) 虚线部分所示。

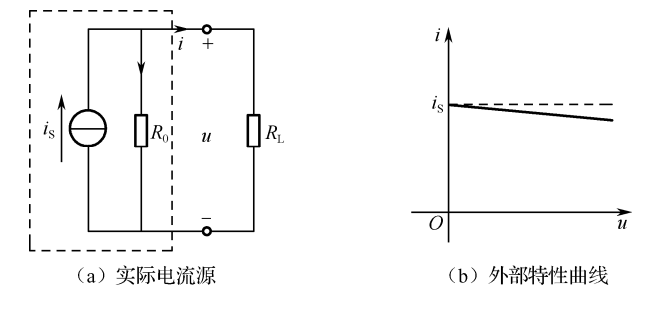

图 1-30 实际电流源模型及其外部特性曲线

实际电流源两端接上负载 *R*L后,负载上就有电流 *i* 和电压 *u*,分别称为输出电流和输出电 压。在图 1-30(a)中,实际电压源的外特性方程为

$$
i = iS - \frac{u}{R_0}
$$
 (1-26)

由此可画出实际电流源的外部特性曲线,如图 1-30 (b) 的实线部分所示, 它是一条具有一 定斜率的直线段,内阻越大,外特性曲线越陡。

实际电流源两端短路时,端电压等于零值,*i*(*t*)=*i*S(*t*),即实际电流源的电流为短路电流。当 is(t)=0 时,实际电流源的伏安特性曲线为 u-i 平面上的电压轴, 相当于"电流源处于开路", 实 际中"电流源开路"是没有意义的,也是不允许的。

一个实际电源在电路分析中,可以用电压源与电阻串联电路或电流源与电阻并联电路的模 型表示,采用哪一种计算模型,依计算繁简程度而定。

【例 1-9】 图 1-31 电路中, 求独立电源提供的电功率。

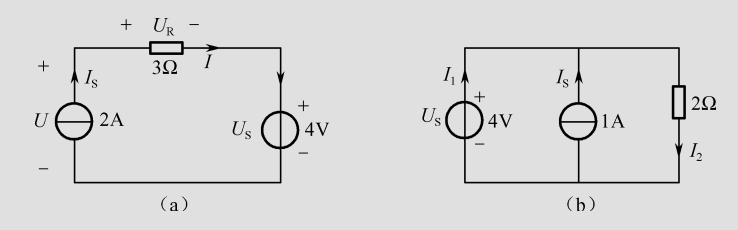

图 1-31 例 1-9 图

解:(1) 在图 1-31 (a) 中, 假设电流源的电压*U、U*<sub>R</sub> 和电流 *I* 的参考方向如图所示。该电 路为一个单回路,其电流 *I* 等于电流源电流 2A。根据欧姆定律,电阻上的端电压 *U*R为

 $U_{\rm p} = 3I = 6V$ 

电流源两端的电压等于电阻上的电压与电源的电压之和,即  $U = U_{\rm R} + U_{\rm S} = 6 + 4 = 10V$ 

电流源提供的电功率为

$$
P = U \times I_{\rm s} = 10 \times 2 = 20
$$
W

因电压源的电流由外电路决定, 其值为 2A, 所以电压源提供的电功率为

$$
P_{\rm US} = -U_{\rm S}I = -4 \times 2 = -8W
$$

(2)在图 1-31(b)中,各支路电流如图所示。三个元件并联连接,其电压相同,每个元件 上的电压等于电压源的电压 *Us* = 4V, 根据欧姆定律, 电阳通过的电流为

$$
I_2 = \frac{U_{\rm S}}{2} = 2A
$$

电压源  $U_S$ 的电流 *I*<sub>1</sub>由它的外电路决定, 为

$$
I_1 = I_2 - I_s = 2 - 1 = 1A
$$

电流源提供的电功率为

$$
P_{\rm IS} = U_{\rm S} I_{\rm S} = 4 \times 1 = 4
$$

电压源提供的电功率为

$$
P_{\rm US} = U_{\rm S} I_1 = 4
$$

# $1.6$

电源除了有独立电压源和独立电流源外,还有称为受控源的受控电压源和受控电流源。受 控源也称为非独立电源。它与独立电源不同,受控电压源的电压和受控电流源的电流并不独立 存在,而是受电路中其他部分支路电压或电流控制。受控电源模型是一个二端口元件,其中一 个端口是电源端口,另一个端口是控制端口。理想受控源的电源端口的电压(或电流)为一定 值或给定的时间函数,与其通过的电流(或电压)无关,但其值的大小和函数的形式却取决于 控制端口的电压或电流。

受控电压源和受控电流源按其控制量的不同可分四种形式:

- ① 电压控制电压源(Voltage Controlled Voltage Source,VCVS);
- ② 电流控制电压源 (Current Controlled Voltage Source, CCVS);
- ③ 电压控制电流源(Voltage Controlled Current Source,VCCS);

④ 电流控制电流源(Current Controlled Current Source,CCCS)。

在图 1**-**32 中分别给出了四种受控源的电路图形符号及其特性方程。图中受控源用菱形符号 表示,以便与独立源区别。控制端口开路或短路表示控制量是开路电压或是短路电流。可以看 出,受控源元件的特性方程为二维方程。图中 *u*1和 *i*1分别表示受控源的控制电压和控制电流,  $\mu$ 、r、g 和 α 分别为相应受控源的控制系数, 其中, μ和 α 无纲量, r 和 g 分别为电阻和电导的 纲量。当这些系数为常数时,被控制量与控制量成正比,这种受控源称为线性受控源。

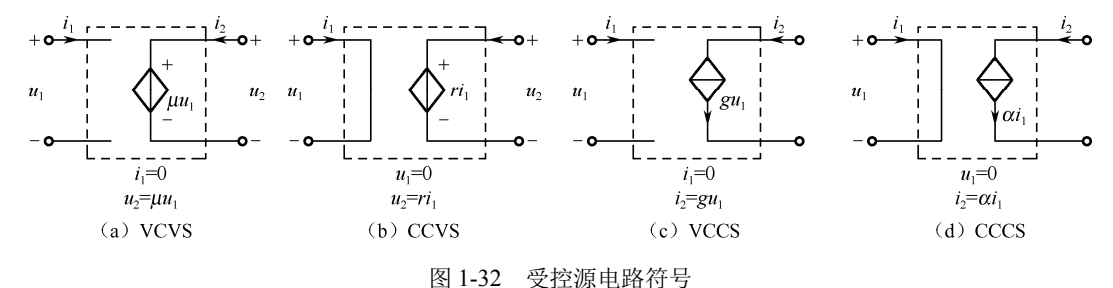

受控电源虽然是二端口元件,但是通常在电路中不专门画出受控源的控制端口,只需要在 受控源的菱形符号旁注明受控关系,同时在控制支路旁标明控制量。如图 1-32 所示为含电流控 制电压源电路。

受控电源在电路中的作用与独立电源有所不同,后者是电路的输入,表示外界对电路的作 用, 电路中的电压和电流是由独立电源起"激励"作用的结果,而前者则表示电路中一条支路 的电压或电流受另一条支路电压或电流的控制,反映了电路中一部分的变量与另一部分电路变 量间的耦合关系,在电路中不起"激励"作用。在进行含受控电源电路分析时,有时将受控电 源按独立电源处理,但要特别注意源电压或源电流的控制量。有时也将受控源按电阻对待。

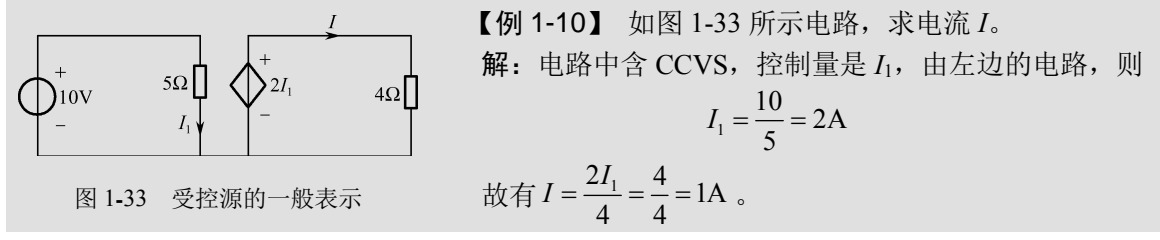

受控源是模拟一种实际的源电压和源电流受控的电源。例如,它激直流发电机,发电机的 感应电压受励磁电流的控制,可以看成一种电流控制电压源。又如,晶体三极管的集电极电流 受基极电流的控制,可以视为电流控制电流源。下面将要介绍的运算放大器的输出和输入电压 的关系,可用电压控制电压源来表示,这类电路元件的工作特性可用受控源来描述。

【例 1-11】 图 1-34 电路中 I = 5A, 求各个元件的功率并判断电路中的功率是否平衡。

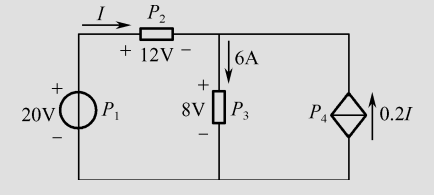

图 1-34 例 1-11 电路图

\n
$$
P_1 = -20 \times 5 = -100 \, \text{W}
$$
 \n 
$$
P_2 = 12 \times 5 = 60 \, \text{W}
$$
 \n 
$$
P_3 = 60 \, \text{W}
$$
 \n 
$$
P_4 = 60 \, \text{W}
$$
 \n 
$$
P_5 = 60 \, \text{W}
$$
 \n 
$$
P_6 = 60 \, \text{W}
$$
 \n 
$$
P_7 = 12 \times 5 = 60 \, \text{W}
$$